1

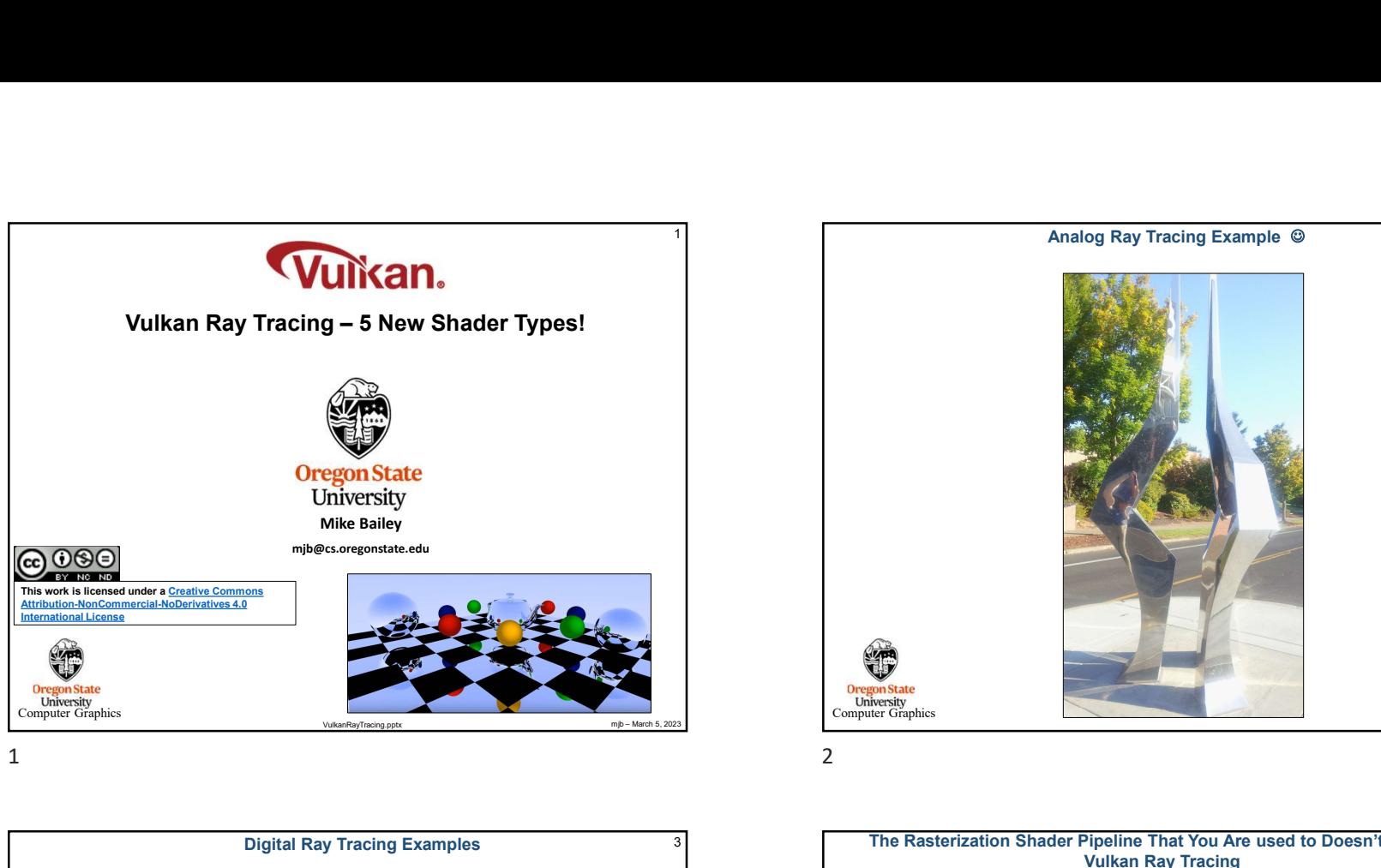

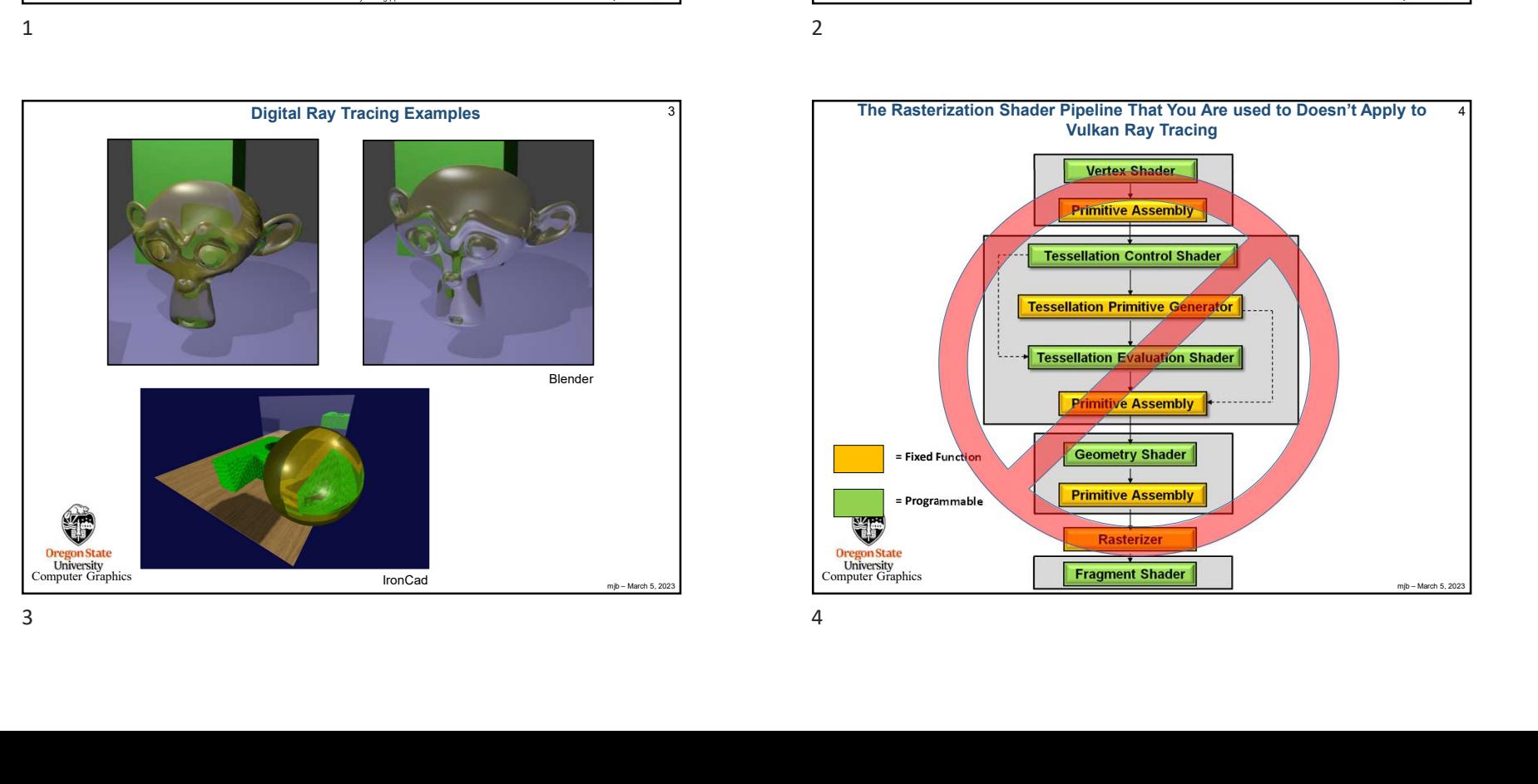

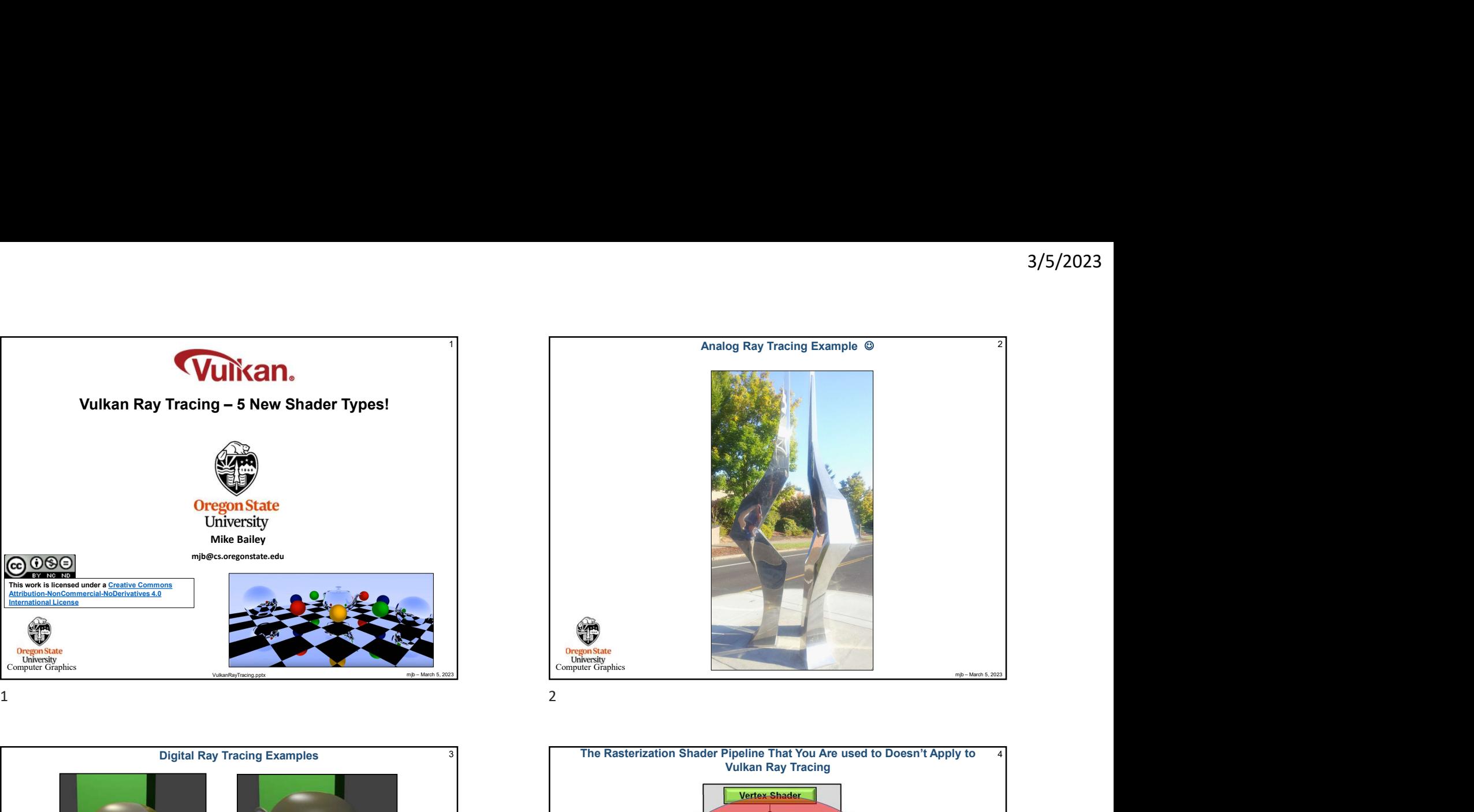

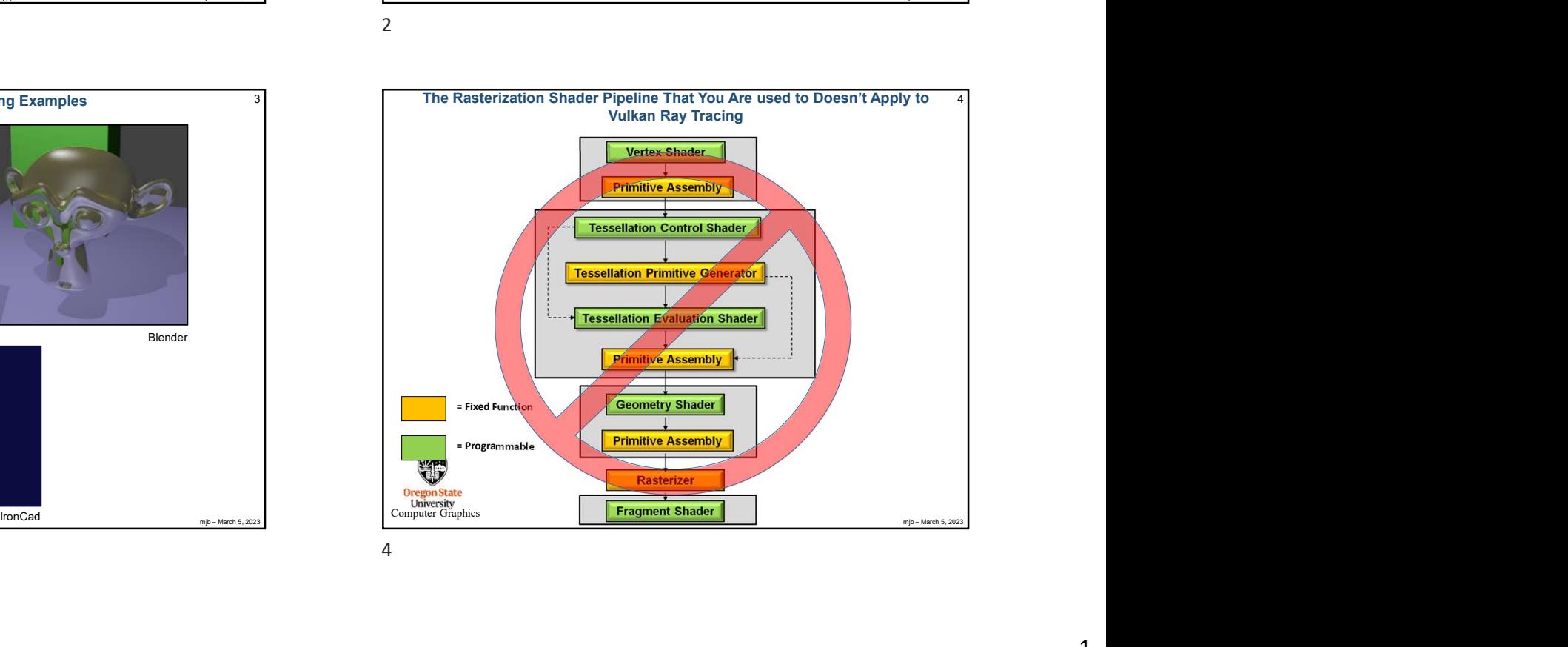

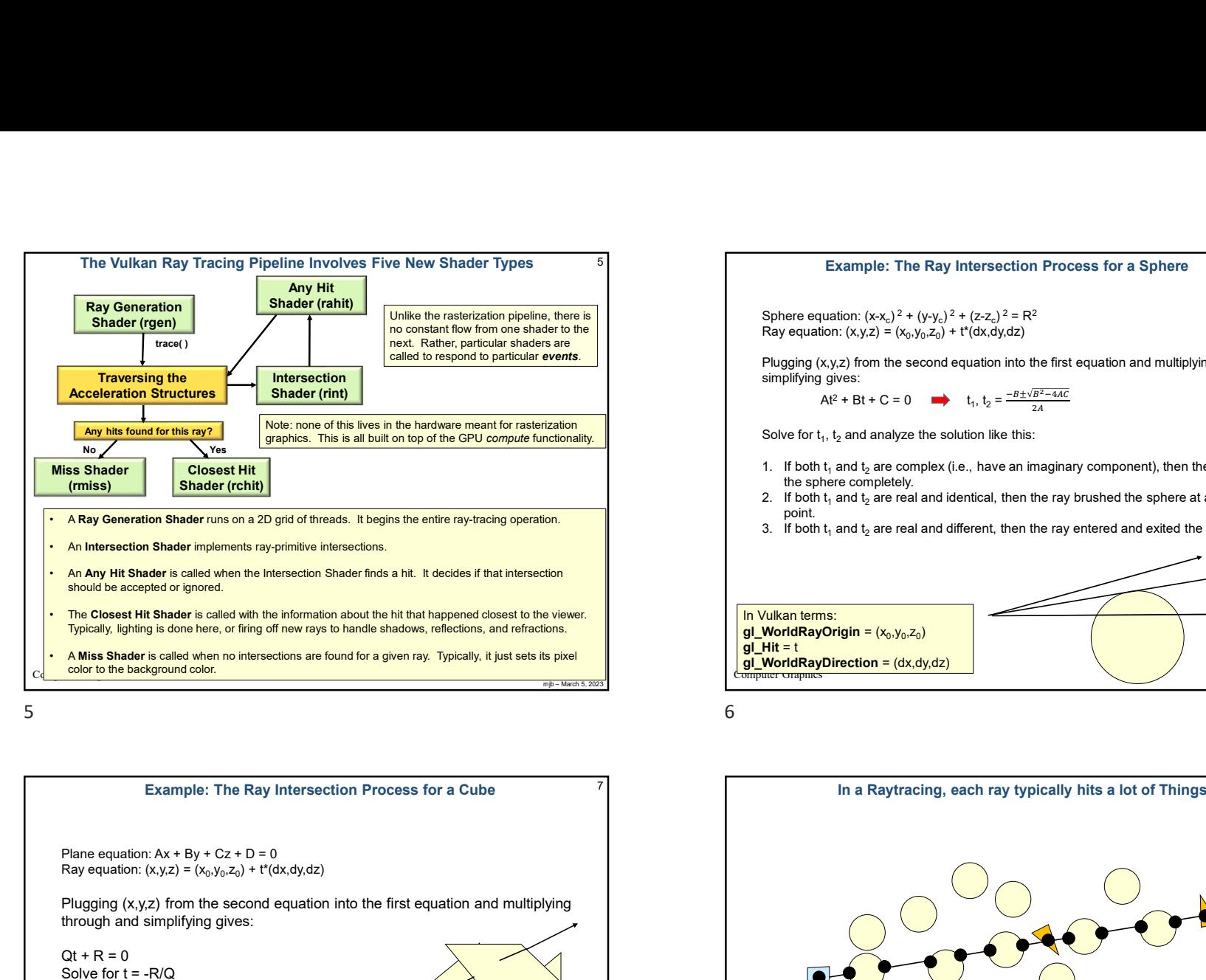

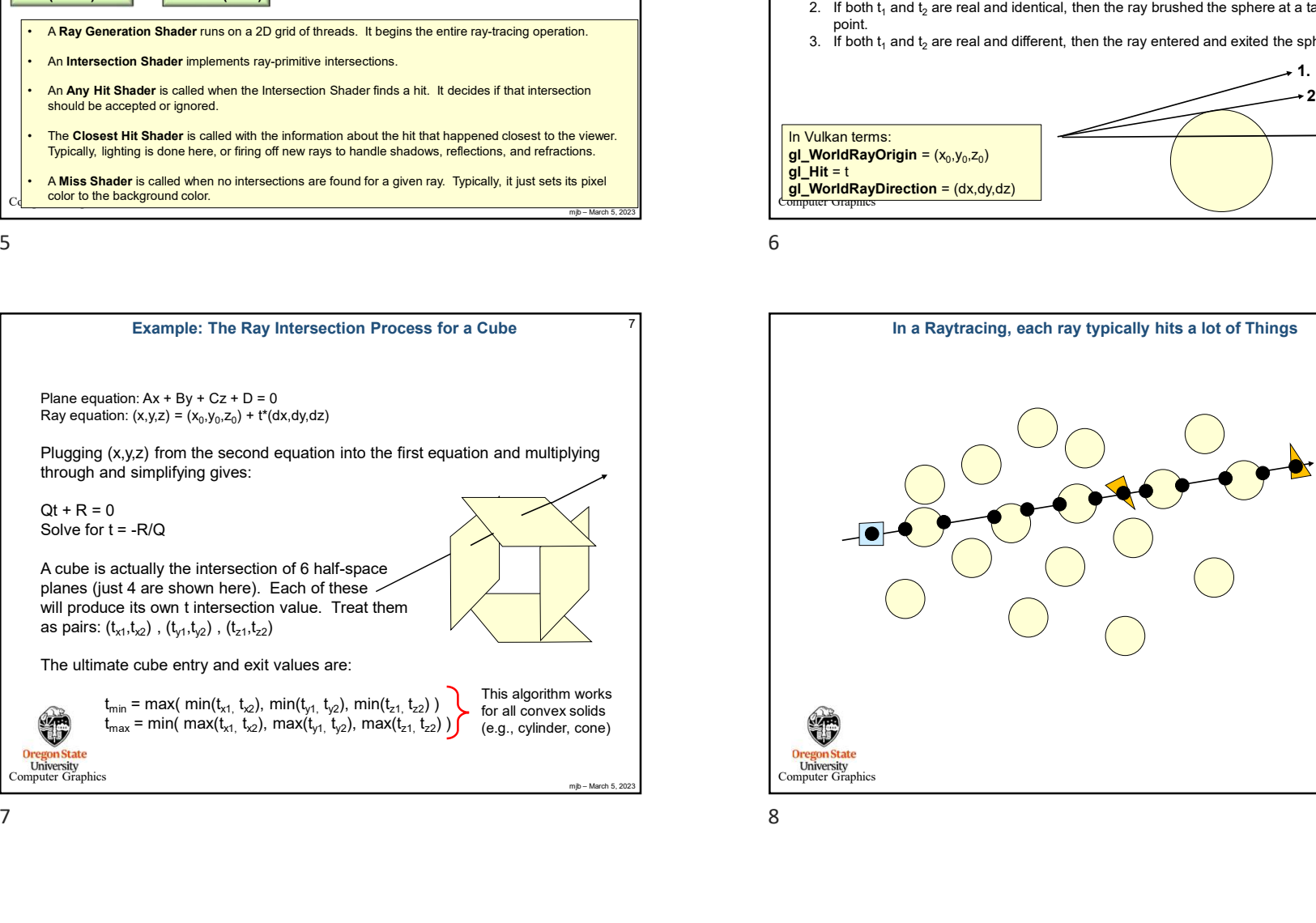

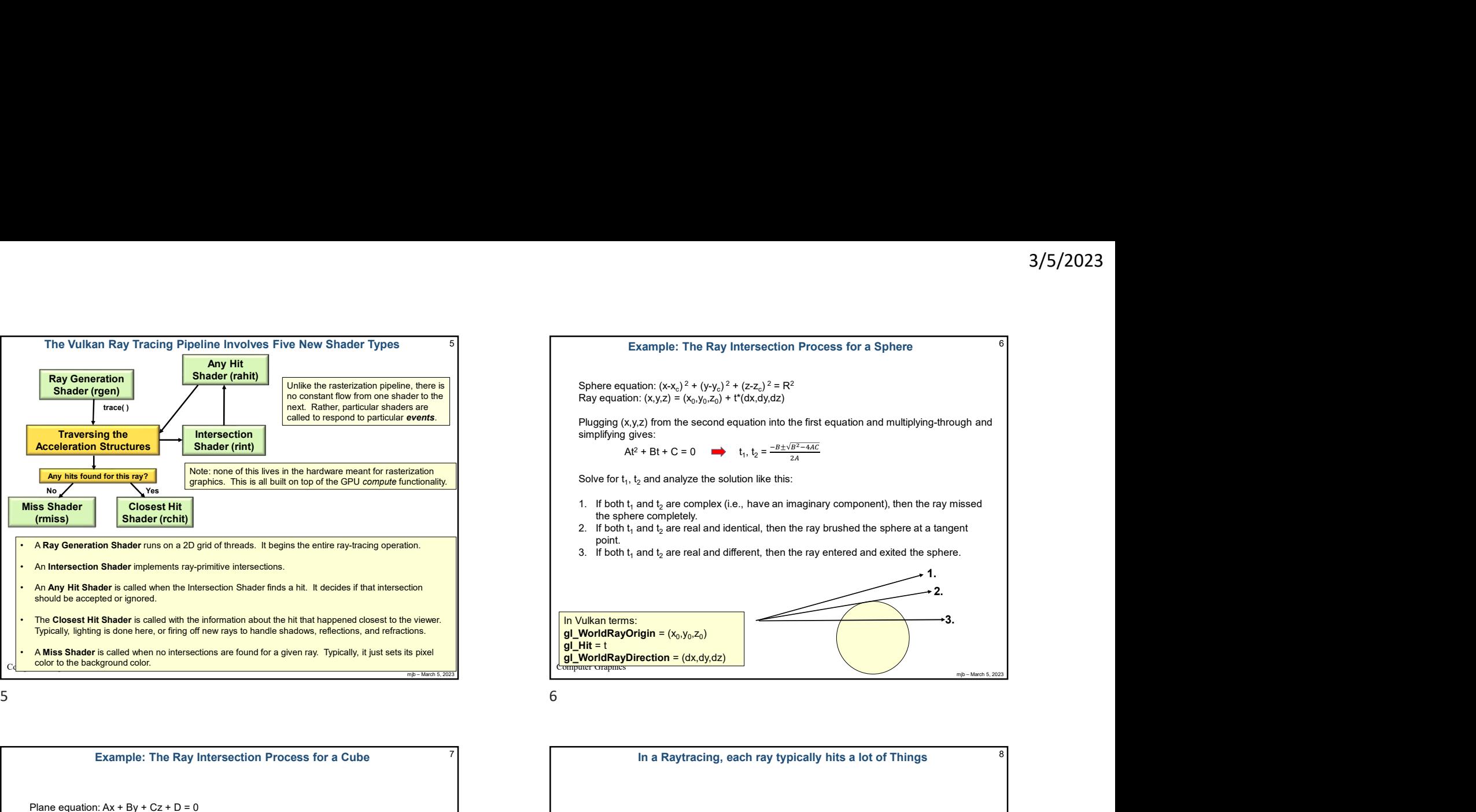

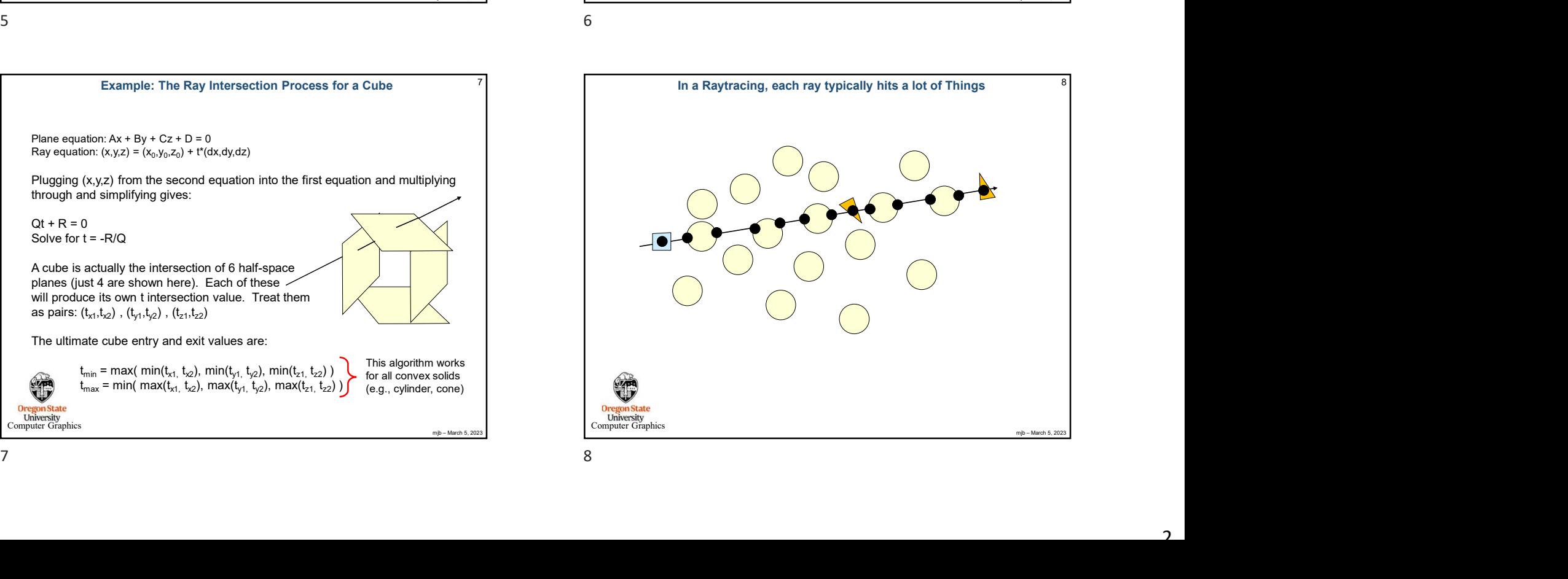

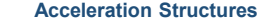

- 
- 
- A Bottom-level Acceleration Structure (BLAS) reads the vertex data from vertex and index<br>
VkBuffers to determine bounding boxes.<br>
 You can also supply your own bounding box information to a BLAS.<br>
 A Top-level Accele A Bottom-level Acceleration Structures<br>
VkBuffers to determine bounding boxes.<br>
Vou can also supply your own bounding boxes.<br>
Nou can also supply your own bounding box information to a BLAS.<br>
The BLAS is essentially used a BLASes.
- A Bottom-level Acceleration Structure (BLAS) reads the vertex data from vertex and index<br>
You can also supply your own bounding box information to a BLAS.<br>
A Top-level Acceleration Structure (TLAS) holds transformations an used as a World Coordinate bounding box.

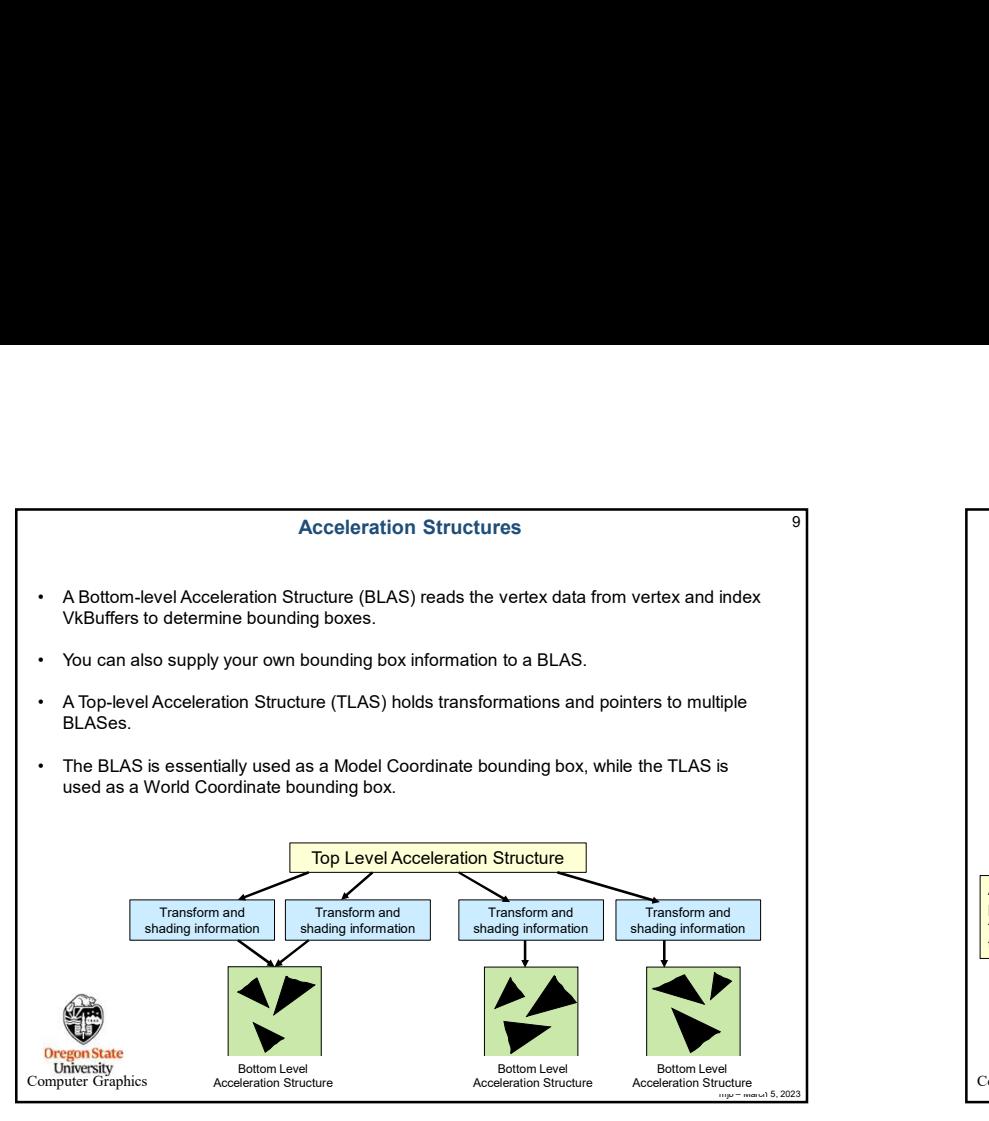

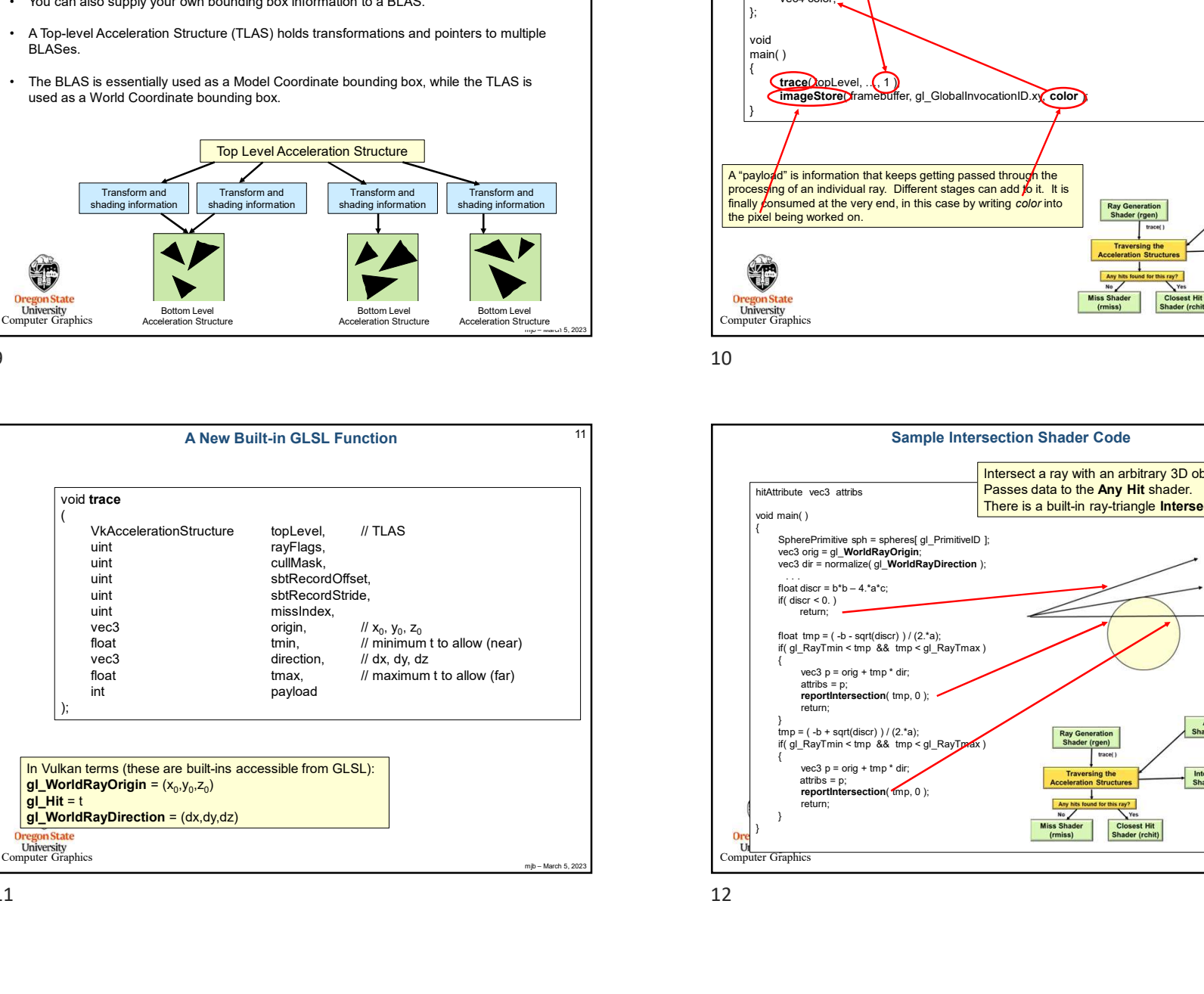

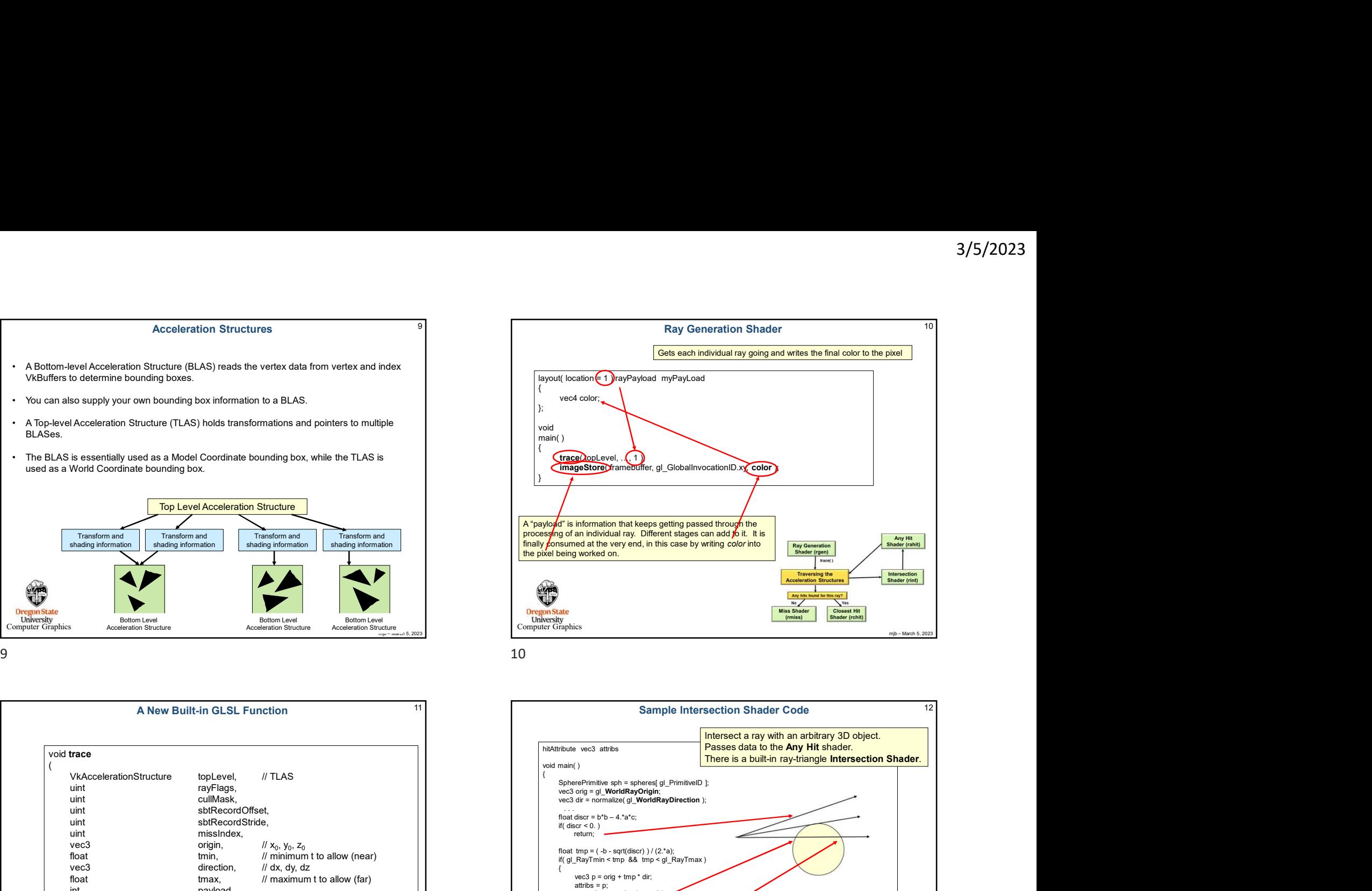

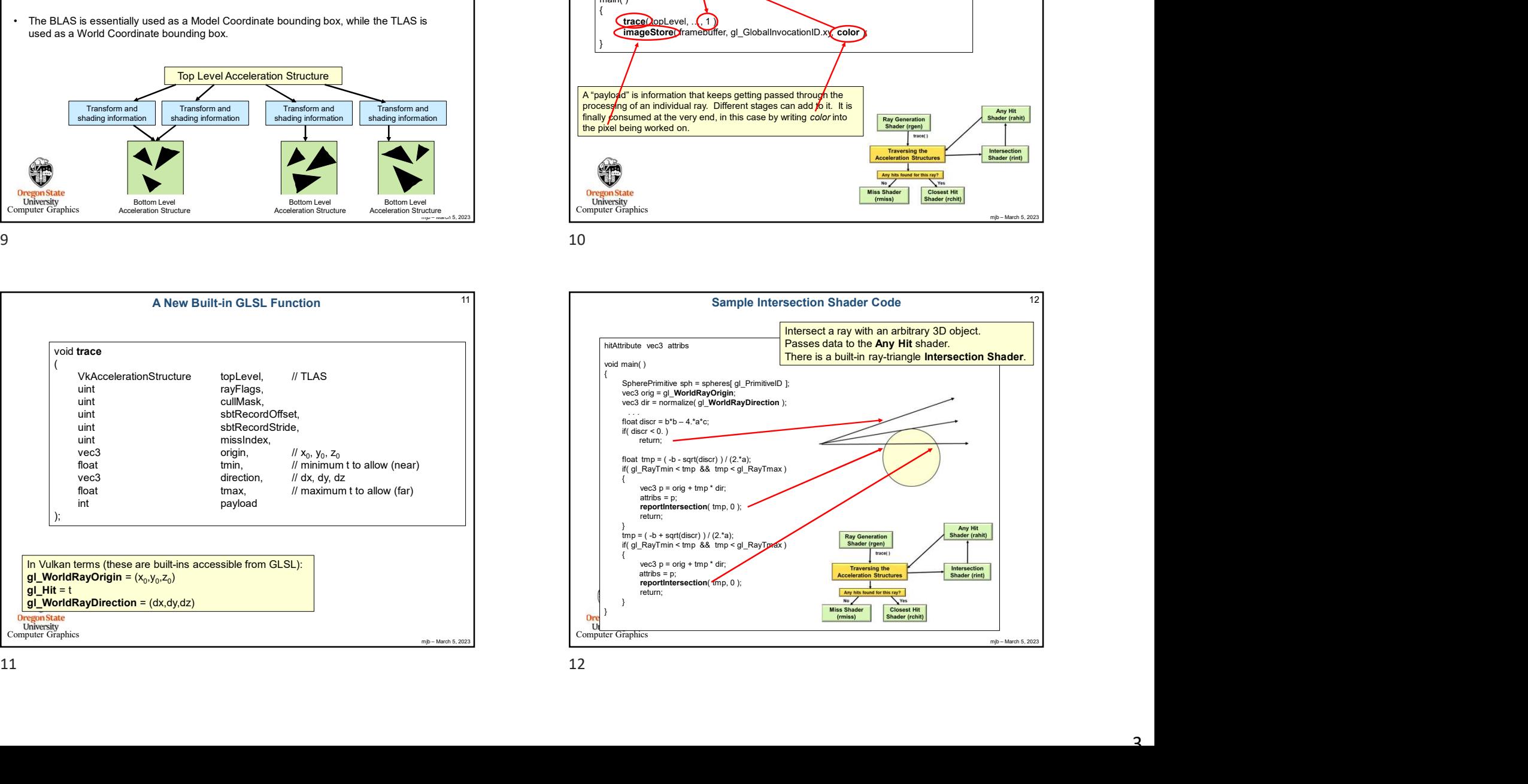

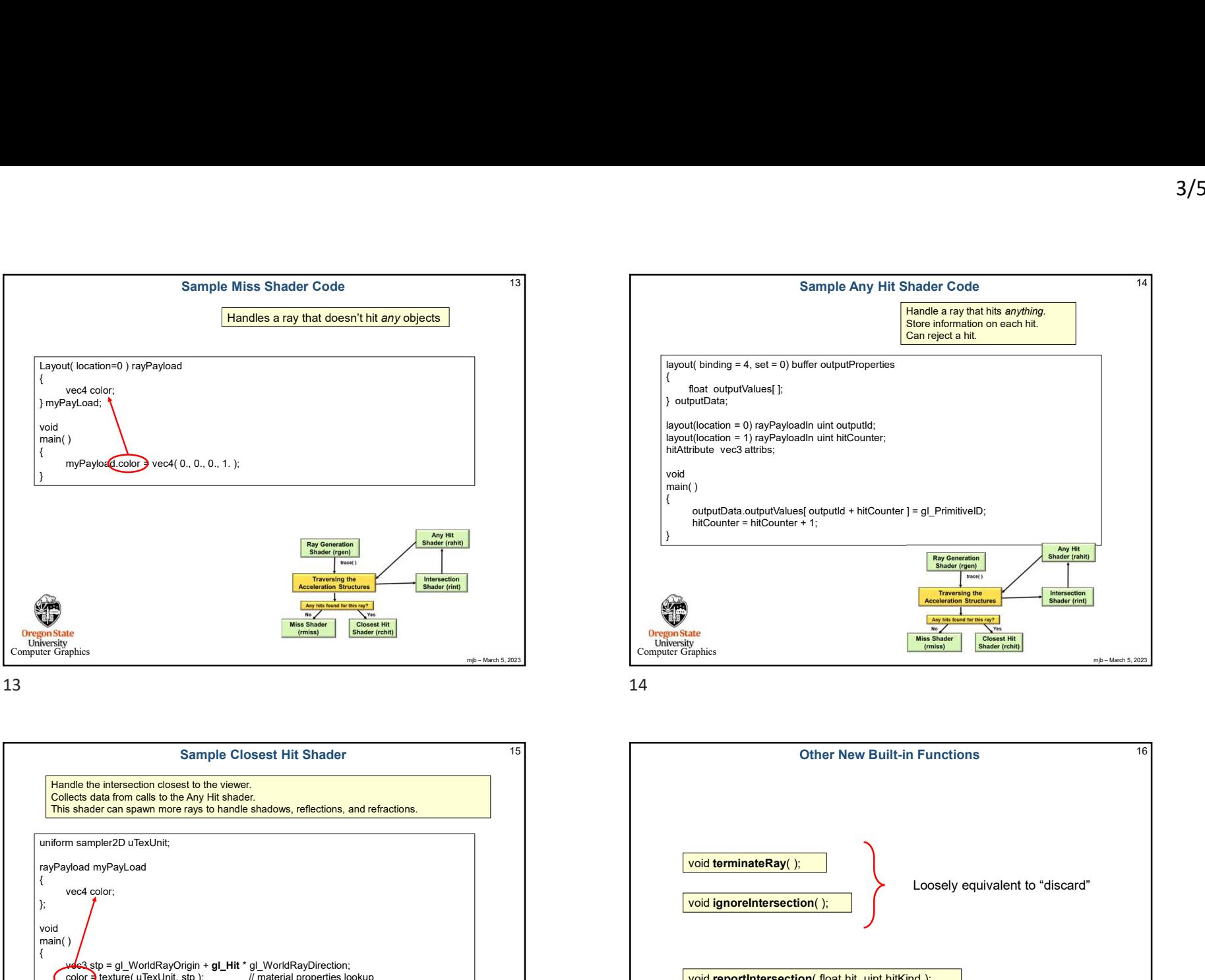

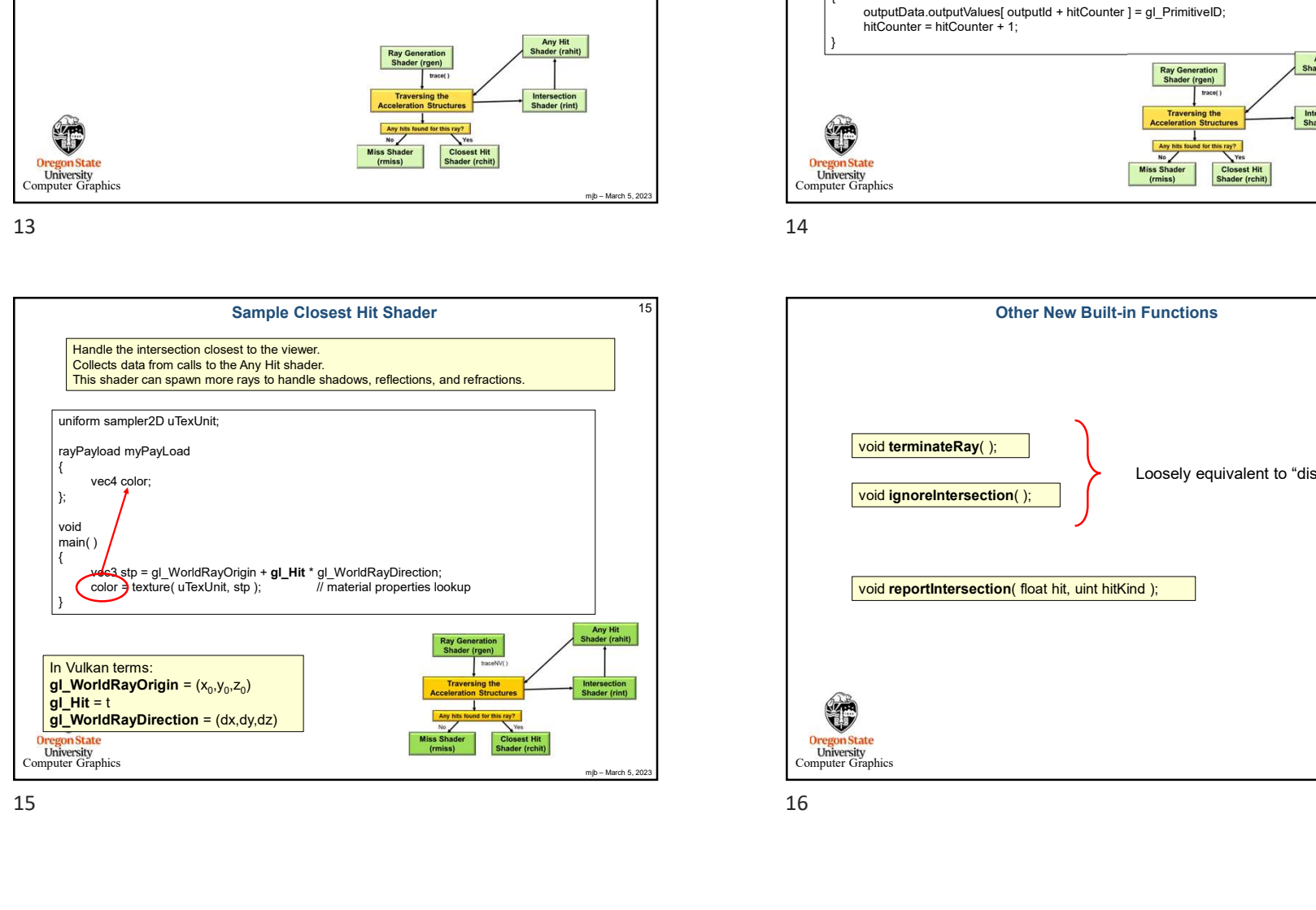

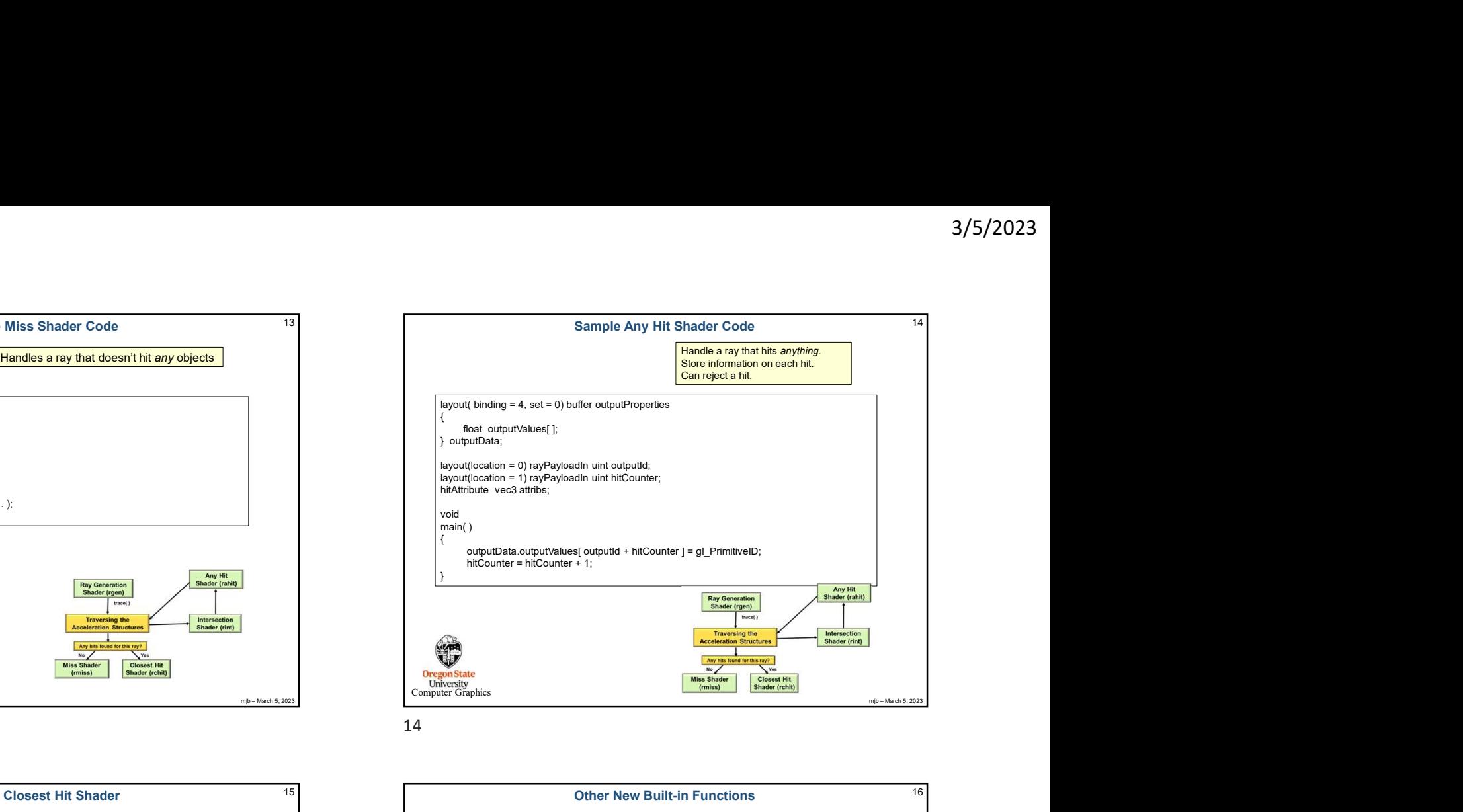

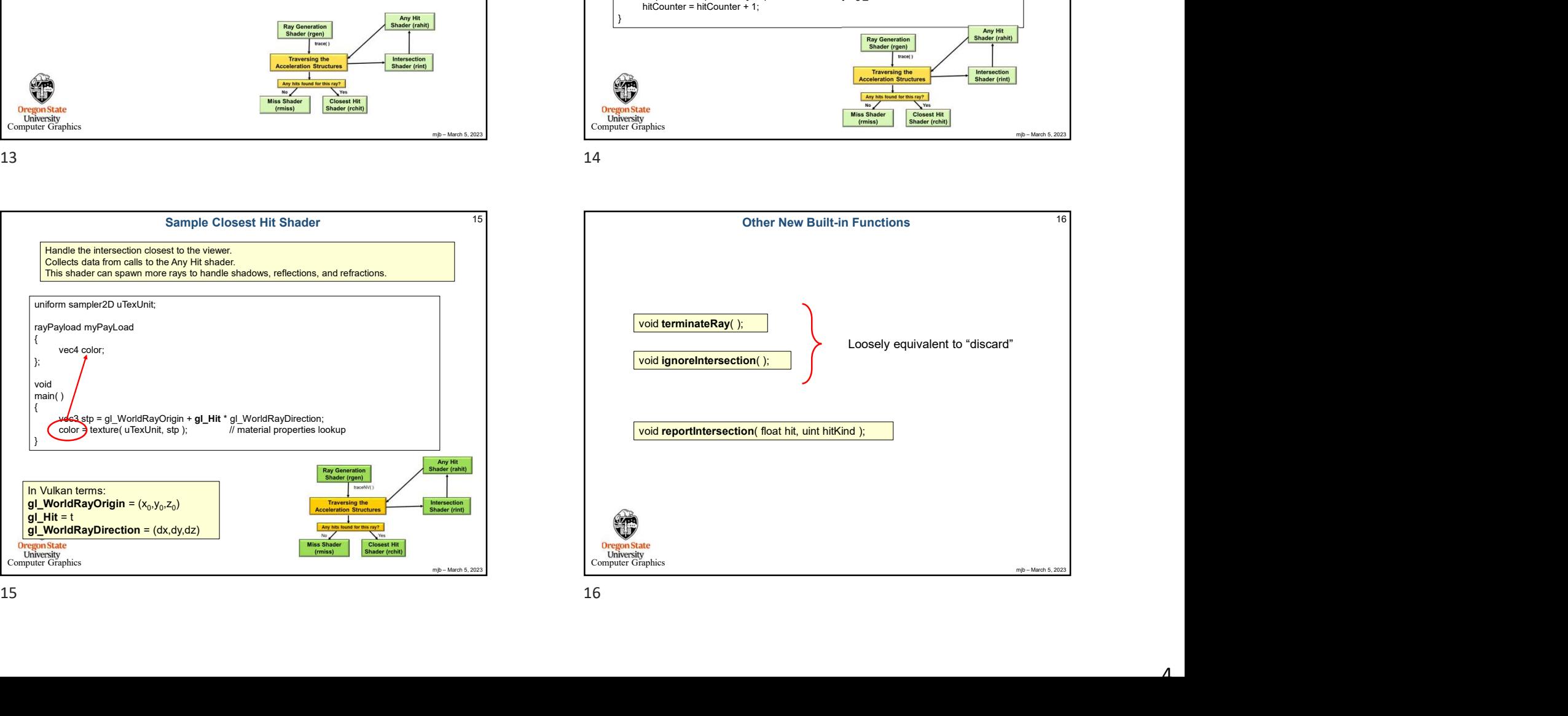

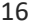

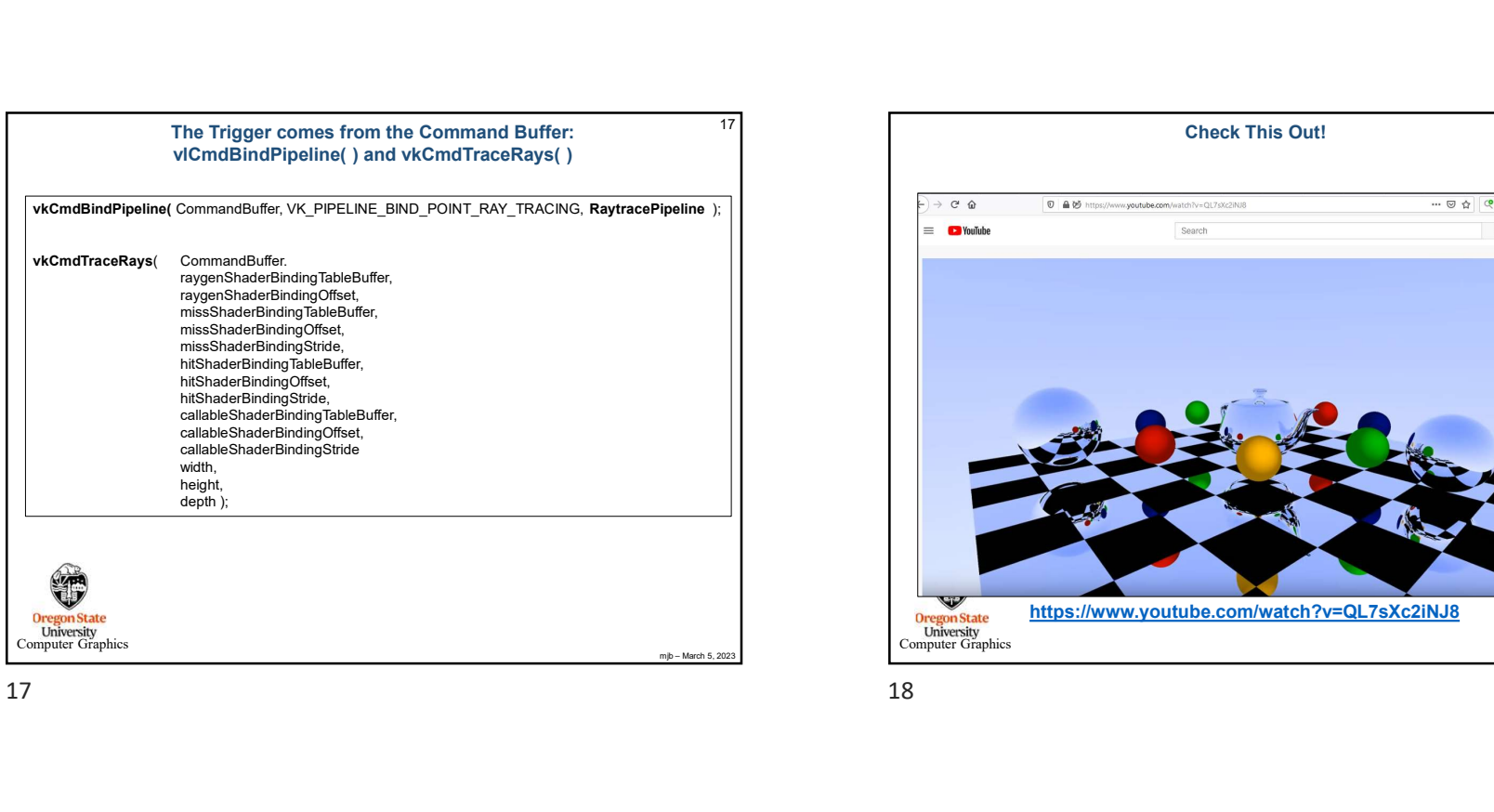

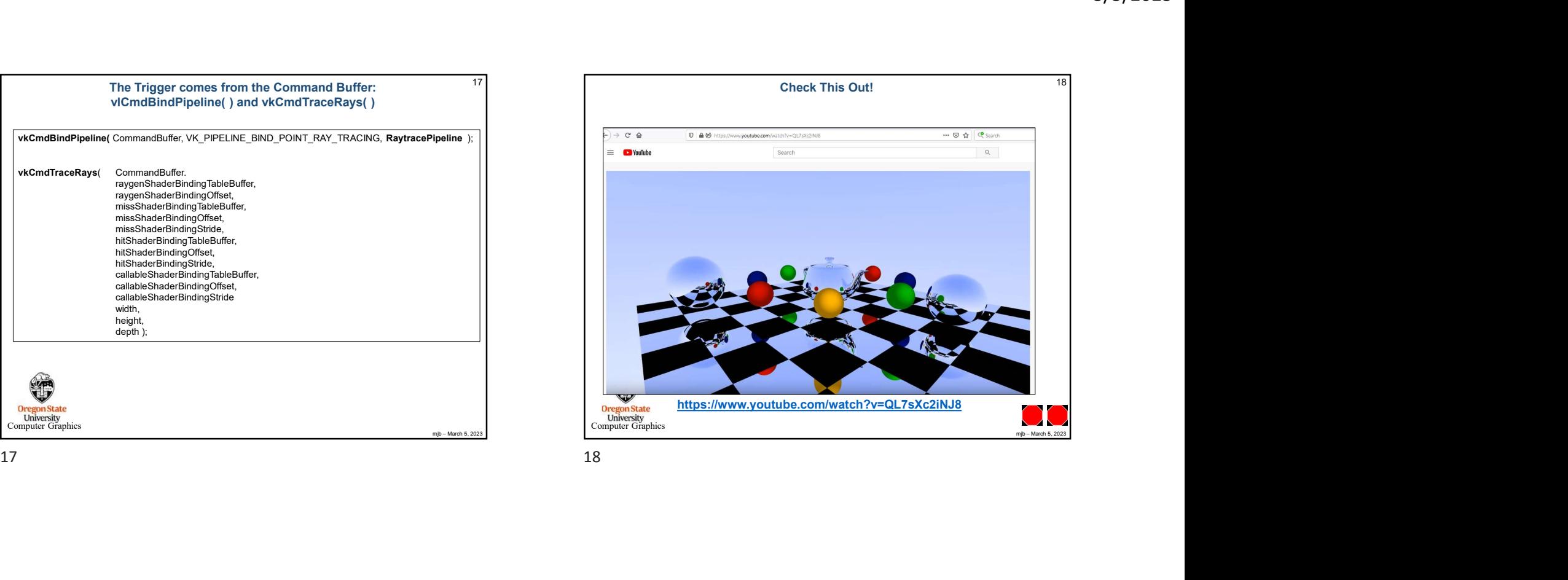